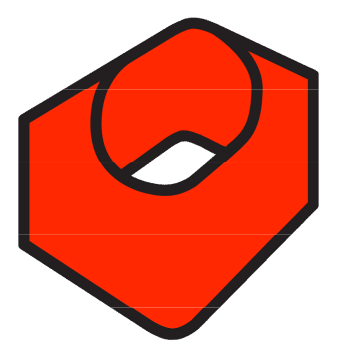

## 2 Free Lens Flares from **Luca Visual Fx**

Dear **Luca Visual fx** user, thank you for choosing our products. As a sign of gratitude we are offering two **free** Lens Flare effects, which you can composite in your project and customize as you wish. They are compatible with most MAC and PC professional editing and compositing applications.

To see just an example of how they can be used please take a look at the short video samples that have been delivered to you with this pack.

## **Basic Instructions**

## Lens flare 01:

This set of three round flares are delivered to you as .mov files (Animation Codec with alpha channel) of 8 seconds each.

The three flares can be combined together and positioned as desired. They default as motionless flares to allow the user to decide direction and speed.

In order to make the flares move the user can simply set **keyframes** to start and end their movement. More complex action may require multiple keyframes (to learn more about keyframing please refer to your application manual).

The user can also modify opacity, size and aspect ratio by using the motion tab tools of applications like Apple Final Cut Pro or Adobe Premiere Pro.

Furthermore the user can apply effects and composite modes to customize the look of the flares.

## Lens flare 02:

This is a stylish anamorphic lens flare delivered as a single Tiff image.

After placing the flare in the timeline apply SCREEN Composite Mode to get rid of the black background.

This flare is extremely simple to animate since a simple keyframing of Size and Position can achieve the desired motion effect (Please see demo provided).

The user can modify opacity, size and ratio by using the motion tab tools of applications like Apple Final Cut Pro or Adobe Premiere Pro.

Furthermore the user can apply effects and composite modes to customize the look of the flare.

For support, general enquiries or "**Effects On Demand**" please email luca@lucavisualfx.com